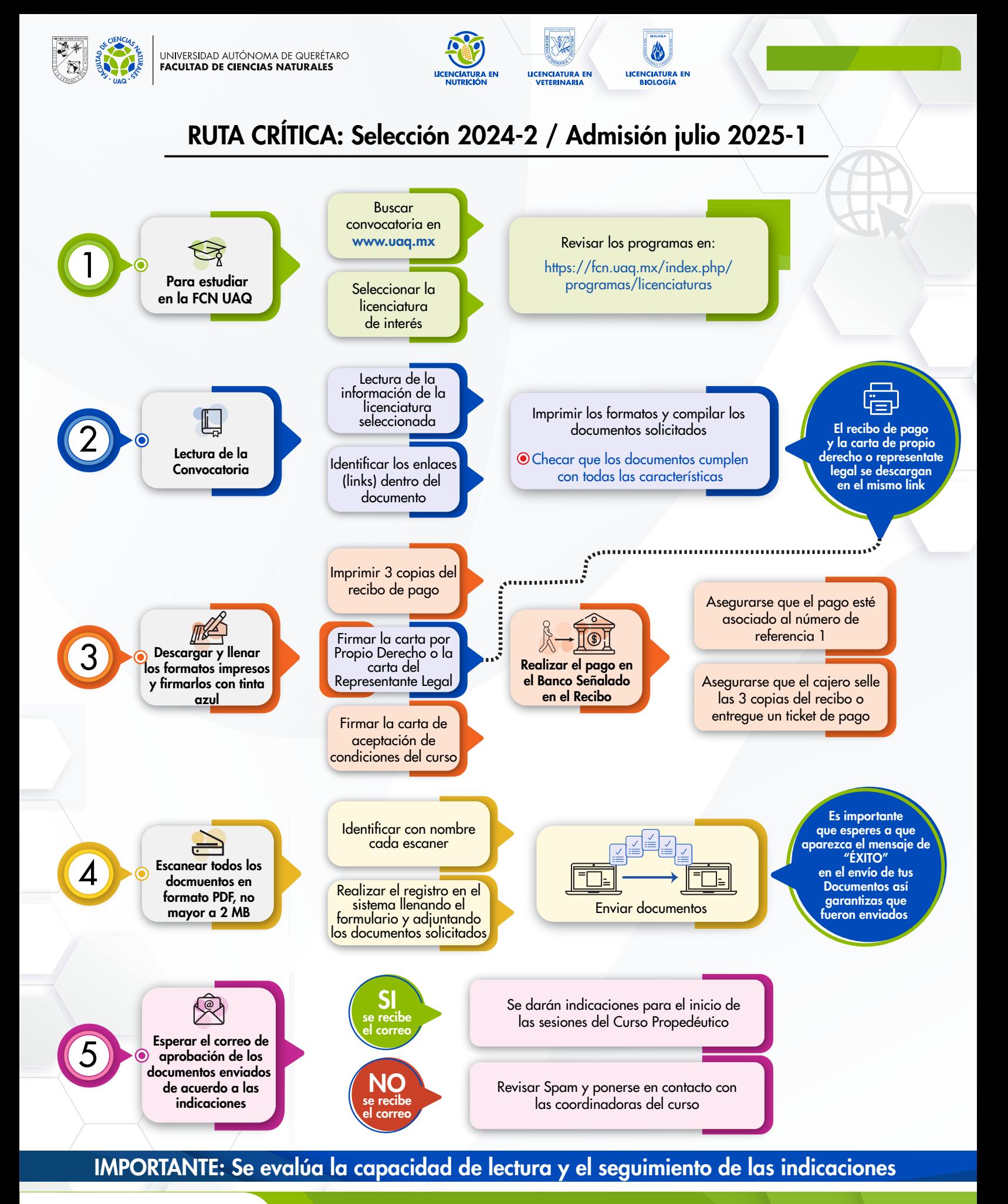

**UAQ CRECER EN LA<br>DIVERSIDAD** 

#FCN #FCNUAQ [O] #SOMOUAQ